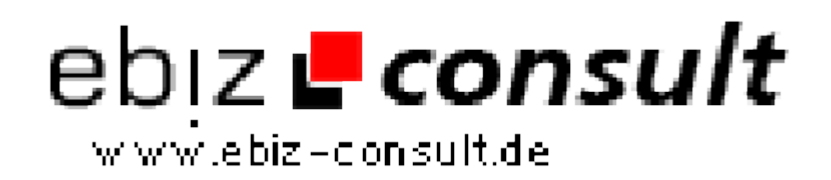

solutions for your daily eBusiness

## **Getting Started with Postgres on Redhat7.0**

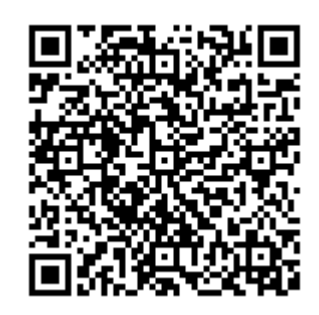

https://www.php-resource.de/script/CMS-Content-Management-Systeme/Blog--und-Redaktionssysteme/Getting-Started-with-Postgres-on-

Redhat7-0\_15701

**page not found** or type unknown

**Produktbild**

**Beschreibung**

I have read several posts and noticed the large number of questions about Postgres so I decided to start from the beginning on how to get a PostgreSQL Database up and running. I am also going to try to cover some of the most common questions about startup and configuration.

**Details zur Anzeige**

**URL**